# **Создание зубчатого колеса в SolidWorks**

**Лабораторная работа №5**

Томск – 2020

#### **Зубчатое колесо**

Основу конструкции любого механизма составляют элементы, призванные передать механическое усилие от двигателя на рабочий орган. В зависимости от принципа действия принято различать несколько видов таких передач: клиноременные, фрикционные или червячные. Но самое широкое распространение в технике получили зубчатые передачи.

Это механизмы в простейшем случае, использующие сопрягаемую пару, включающую ведущую шестерню и колесо зубчатое. Благодаря зубчатой форме поверхности эти элементы входят в зацепление между собой и за счет этого передают вращение с одного вала на другой. Кроме возможности передать механическую мощность, такая передача способна обеспечить изменение скорости вращения выходного вала, относительно входного. Благодаря таким свойствам, практически в каждом промышленном механическом устройстве встречается редуктор, понижающий скорость вращения или мультипликатор, наоборот увеличивающий ее. В более сложных механизмах, так называемых коробках передач, группа зубчатых колес способна выполнить ступенчатое изменение скорости.

### **Виды зубчатых колёс**

Само название зубчатой передачи отражает ее конструкцию. В простейшем случае в состав такого механизма входят два вращающихся диска, на боковой поверхности, которых выполнены зубья. В процессе работы эти зубья зацепляются между собой. Колесо, связанное с источником вращающего момента, увлекает за собой второе. В итоге ведомый вал начинает вращаться.

В зависимости от направления передачи энергии используются разные обозначения зубчатых колес. Элемент, к которому присоединен вал двигателя, называется ведущим зубчатым колесом. В понижающих передачах оно характеризуется небольшим диаметром и малым числом зубьев. В технической литературе этот элемент часто называют шестерней. Сопрягаемое с ней колесо большого диаметра с большим числом зубьев называется ведомым. Вал этого колеса используется для передачи мощности на рабочий орган исполнительного механизма.

2

Более сложные виды передач используют большее количество зубчатых колес. Например, такие устройства используются для реализации возможности отбора мощности от одного вала на несколько устройств или переключения скоростей вращения [1.](#page-2-0)

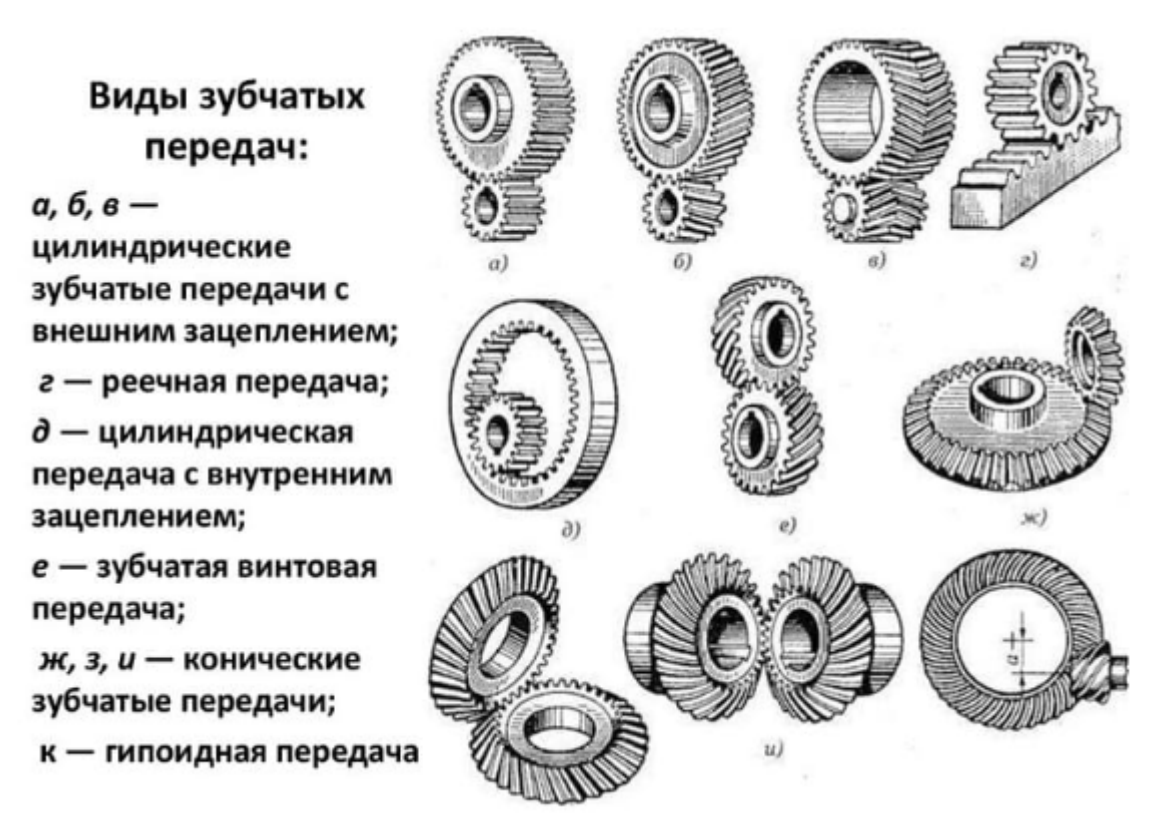

<span id="page-2-0"></span>Рисунок 1 – Виды зубчатых передач

Профиль или поперечное сечение зуба в механических передачах может быть практически любым. Встречаются варианты с треугольным, трапециевидным, прямоугольным или круглым профилем. Всем им, несмотря на простоту изготовления, свойственны недостатки, связанные с неравномерностью зацепления. Поэтому, в современных механических передачах, профиль чаще всего выполняется эвольвентным. Он представляет собой сложную кривую, обеспечивающую постоянное качество зацепления, вне зависимости от углового положения отдельных деталей и как следствие постоянство передаточного отношения. Такой профиль показывает оптимальные характеристики и относительно прост в изготовлении.

## **Конструктивные параметры цилиндрических зубчатых колес**

В основу определения параметров зубчатого колеса положена делительная окружность. Делительными окружностями называются соприкасающиеся окружности пары зубчатых колес, катящиеся одна по другой без скольжения (диаметры  $d_1$  и  $d_2$  на рисунке [2\)](#page-3-0).

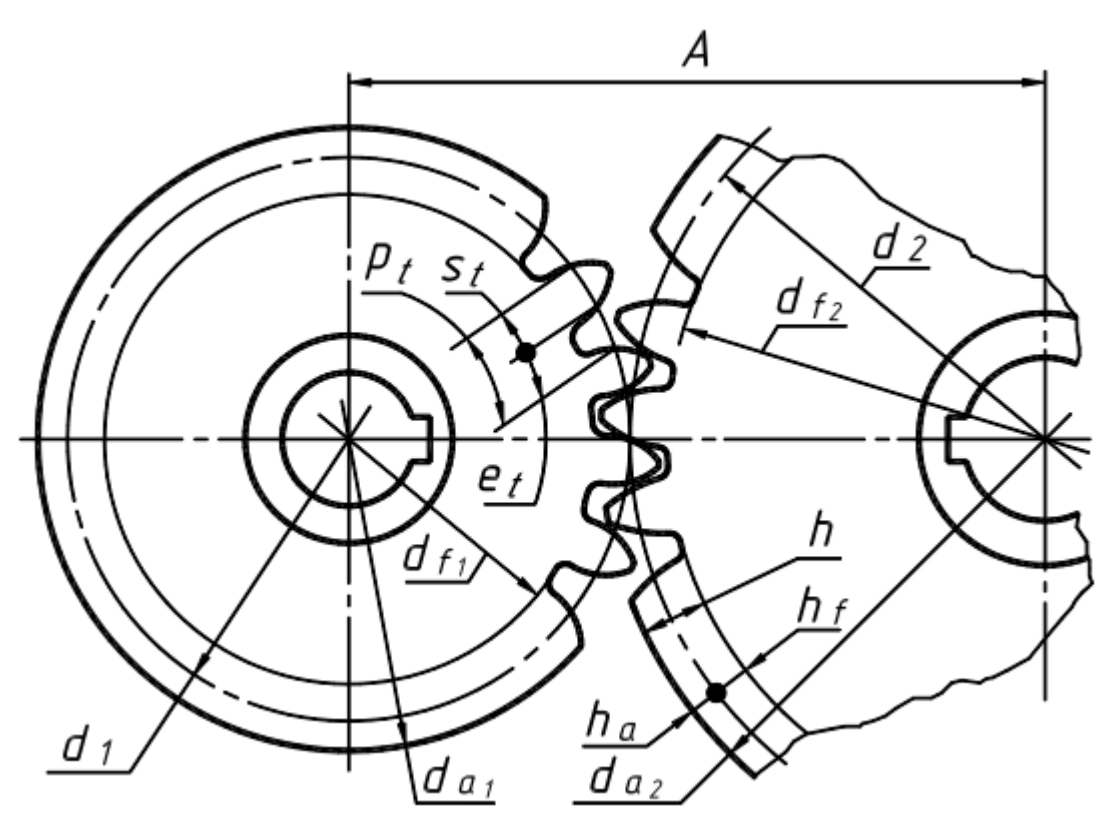

<span id="page-3-0"></span>Рисунок 2 – Пара зубчатых колёс

Расстояние между одноименными точками профиля соседних зубьев, измеренное по дуге делительной окружности, называется шагом зацепления  $(p_t)$ . Отрезки, равные шагу  $p_t$ , делят делительную окружность на **z** частей ( $z$  – число зубьев колеса). Делительный диаметр для зубчатого колеса всегда один. Длина делительной окружности зубчатого колеса:  $\pi d = pt$  z (где  $\pi = 3,14$ ), откуда диаметр делительной окружности  $d = (pt / \pi) z$ .

Линейная величина, в  $\pi$  раз меньшая шага зацепления, называется модулем и обозначается буквой  $m$ .

Модуль – число миллиметров делительного диаметра, приходящееся на один зуб. Модуль (**m**) и числа зубьев шестерни ( $z_1$ ) и колеса ( $z_2$ ) являются основными расчетными параметрами зубчатой передачи.

#### **Геометрические параметры зубчатых колес**

Диаметр делительной окружности:

<span id="page-4-0"></span>
$$
d = m \cdot z. \tag{1}
$$

Делительная окружность делит высоту зуба  $h$  на две неравные части – головку  $h_a = m$  и ножку  $h_f = 1, 25 \cdot m$ . Полная высота зуба:

$$
h = h_a + h_f = 2.25 \cdot m. \tag{2}
$$

Для мелкомодульных колес (модули менее 1 мм) высота зуба  $h_f = 2, 3 \cdot m$ , высота ножки:

$$
h_f = 1.3 \cdot m. \tag{3}
$$

Зубчатый венец ограничивается окружностью вершин зубьев диаметром  $d_a$  и окружностью впадин диаметром  $\bm{d_f}$  (рисунок [2](#page-3-0)). Диаметр окружности вершин  $\bm{d_a}$ больше диаметра делительной окружности на две высоты головки зуба:

$$
d_a = d + 2 \cdot m = m \cdot (z + 2). \tag{4}
$$

Диаметр окружности впадин меньше диаметра делительной окружности на две высоты ножки зуба:

$$
d_f = d - 2.5 \cdot m = m \cdot (z - 2.5). \tag{5}
$$

Для мелкомодульных колес диаметр окружности впадин:

$$
d_f = d - 2.6 \cdot m = m \cdot (z - 2.6). \tag{6}
$$

Окружная толщина зуба  $s_t$  и окружная ширина впадин  $e_t$  по дуге делительной окружности:

$$
s_t = e_t = 0.5 \cdot p_t. \tag{7}
$$

Межосевое расстояние (**А**) цилиндрической зубчатой передачи, равно полусумме делительных диаметров зубчатых колес при внешнем зацеплении и полуразности – при внутреннем:

$$
A = 0.5 \cdot m \cdot (z_1 \pm z_2). \tag{8}
$$

Радиальный зазор (**с**), расстояние между поверхностью вершин зубьев одного из зубчатых колес передачи и поверхностью впадин другого:

$$
c = 0.25 \cdot m. \tag{9}
$$

5

К буквенным обозначениям величин, относящихся к шестерне, добавляют индекс «1», например  $z_1$ ,  $d_1$ ,  $d_a$ , и т. д., а к обозначениям колеса добавляют индекс «2», например  $z_2$ ,  $d_2$ ,  $d_{\alpha 2}$  и т. д.

Геометрические параметры зубчатых колес необходимо рассчитывать до трех знаков после запятой.

На чертежах, согласно ГОСТ 2.402-68, окружности и образующие поверхностей вершин зубьев на видах деталей показывают сплошными толстыми линиями, окружности и образующие поверхностей впадин показывают сплошными тонкими линиями, а в разрезах – сплошными толстыми линиями. Делительные окружности показывают тонкими штрихпунктирными линиями (рисунки [3,](#page-5-0) [4\)](#page-6-0).

## **Конструктивные параметры цилиндрических зубчатых колес**

На рисунке [3](#page-5-0) приведены конструктивные элементы цилиндрического штампованного зубчатого колеса.

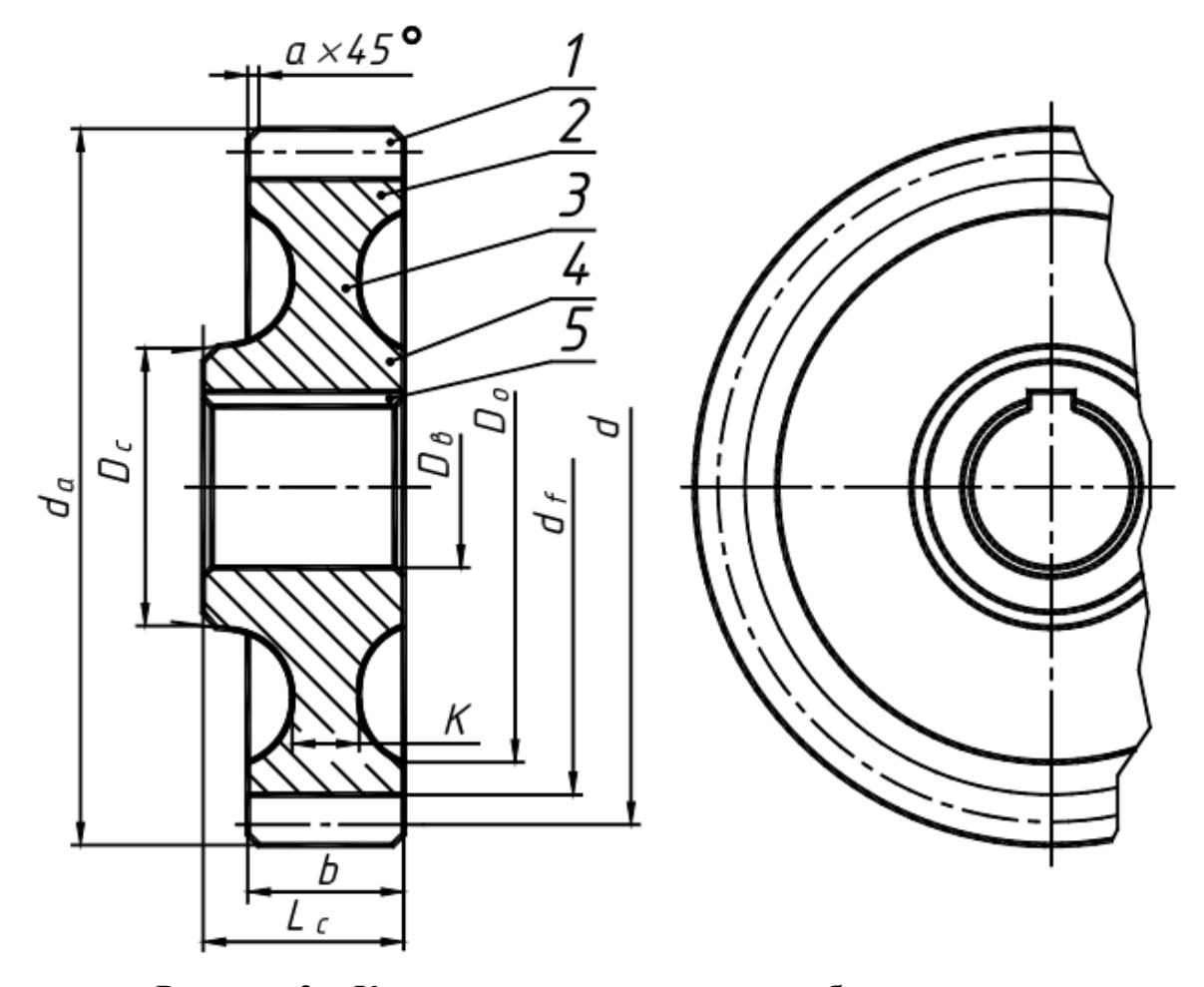

<span id="page-5-0"></span>Рисунок 3 – Конструктивные элементы зубчатого колеса

На рисунке [3](#page-5-0) обозначено:

1 – зубчатый венец, 2 – обод, 3 – диск, 4 – ступица, 5 – шпоночный паз;

 $d_a$  – наружный диаметр,  $d$  – делительный диаметр,  $d_f$  – диаметр впадин,  $D_o$  – диаметр обода,  $\boldsymbol{D}_{\rm c}$  – диаметр ступицы,  $\boldsymbol{D}_{\rm B}$  – диаметр вала,  $\boldsymbol{k}$  – толщина диска,  $\boldsymbol{b}$  – ширина зубчатого венца,  $L_{cr}$  – длина ступицы,  $a$  – фаски зубьев.

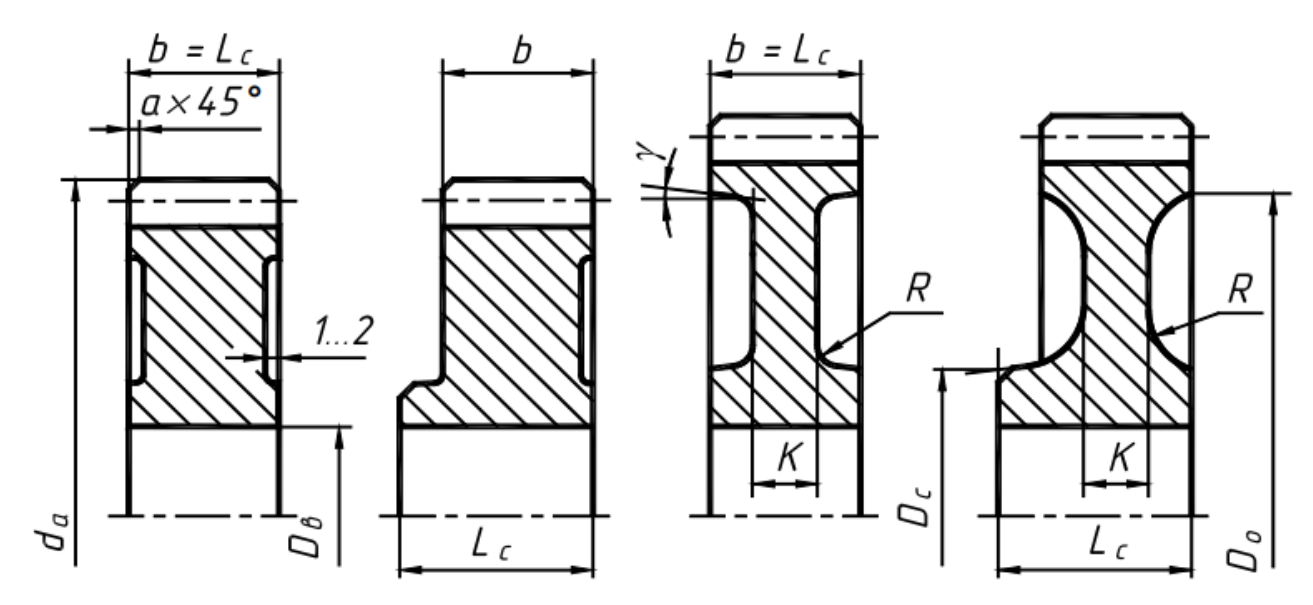

<span id="page-6-0"></span>Рисунок 4 – Варианты исполнения зубчатых колёс

Конструкция зубчатых колёс:

1. Ширина зубчатого венца колеса

$$
b = (6 \dots 8) \cdot m \tag{10}
$$

2. Внутренний диаметр обода

$$
D_{\rm o} = d_a - 8.5 \cdot m \tag{11}
$$

3. Толщина диска

$$
K = (0, 3 \dots 0, 5) \cdot b \tag{12}
$$

4. Длину ступицы (для стальных колёс)  $L_{cr}$  желательно принимать равной ширине зубчатого венца *b* при соблюдении условия

$$
L_{\rm cr} = (0.8 \dots 1.5) \cdot D_{\rm B} \tag{13}
$$

5. Диаметр ступицы

$$
D_{\rm cr} = 1.5 \cdot D_{\rm B} + 10 \text{ mm}
$$
 (14)

Если при расчёте окажется, что  $D_{\text{cr}}$  больше  $D_{\text{o}}$ , то колесо выполняют без выточек.

6. Размер фасок на торцевых кромках зубьев

$$
a \cong 0.5 \cdot m \times 45^{\circ} \tag{15}
$$

- 7. Радиусы закруглений  $R = 5...10$  мм, штамповочные уклоны  $\Upsilon = 5^\circ ... 7^\circ$ .
- 8. Делительный диаметр

$$
d = m \cdot z \tag{16}
$$

9. Высота головки зуба

$$
h_a = m \tag{17}
$$

10.Высота ножки

$$
h_f = 1.25 \cdot m \tag{18}
$$

11.Высота зуба

$$
h = 2.25 \cdot m \tag{19}
$$

12.Диаметр вершин зубьев

<span id="page-7-2"></span>
$$
d_a = m \cdot (z+2) \tag{20}
$$

13.Диаметр впадин зубьев

$$
d_f = m \cdot (z - 2.5) \tag{21}
$$

# **Пример черчения зубчатого колеса**

В таблице [1](#page-7-0) указаны исходные данные, а в таблице [2](#page-7-1) рассчитанные по формулам  $((1 - (21))$  $((1 - (21))$  $((1 - (21))$  $((1 - (21))$ , геометрические параметры зубчатого колеса.

<span id="page-7-0"></span>Таблица 1 – Исходные данные

| Параметр        | m, MM      | ≖ | $DB$ , MM |
|-----------------|------------|---|-----------|
| <b>Значение</b> | <b>T92</b> | ◡ | ັ         |

<span id="page-7-1"></span>Таблица 2 – Рассчитанные геометрические параметры зубчатого колеса

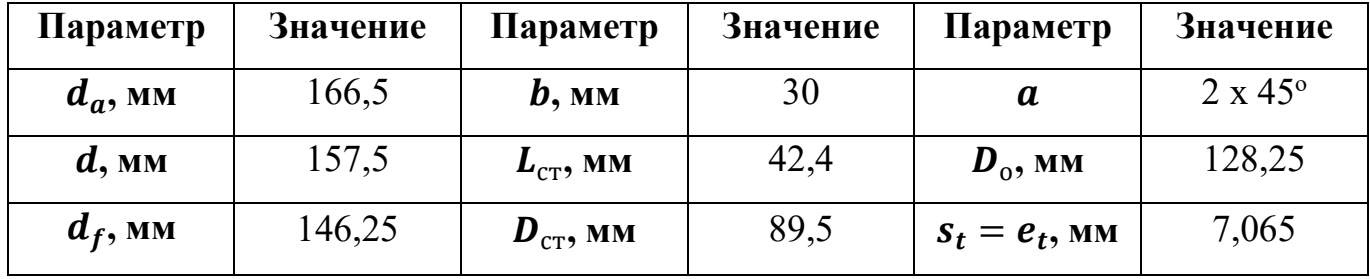

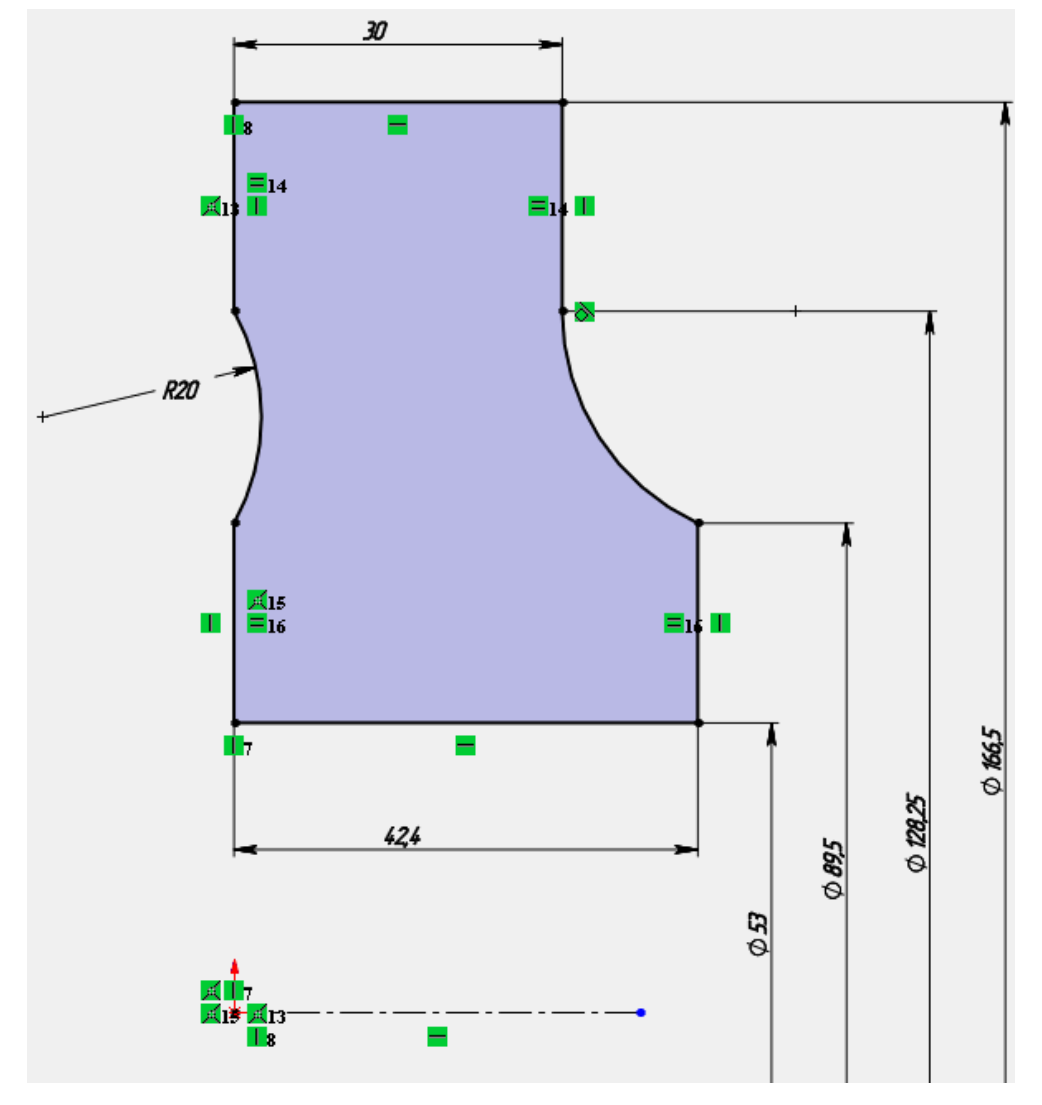

На виде спереди начертите эскиз с размерами, как на рисунке [5.](#page-8-0)

<span id="page-8-0"></span>Рисунок 5 – Эскиз на виде спереди

После этого, создайте элемент **«Повёрнутая бобышка/основание»**, рисунок [6.](#page-8-1)

<span id="page-8-1"></span>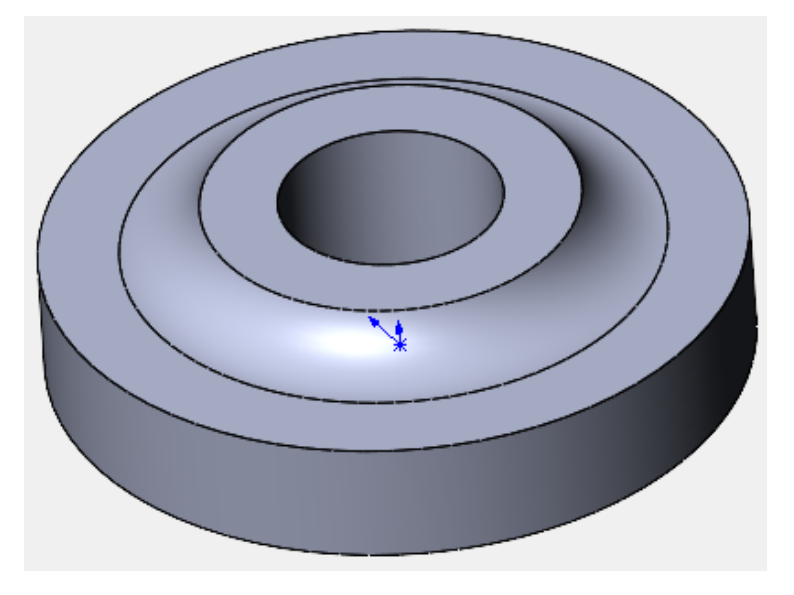

Рисунок 6 – Получившаяся модель

Затем, создайте фаски для 5 кромок, с параметрами, как на рисунке [7.](#page-9-0)

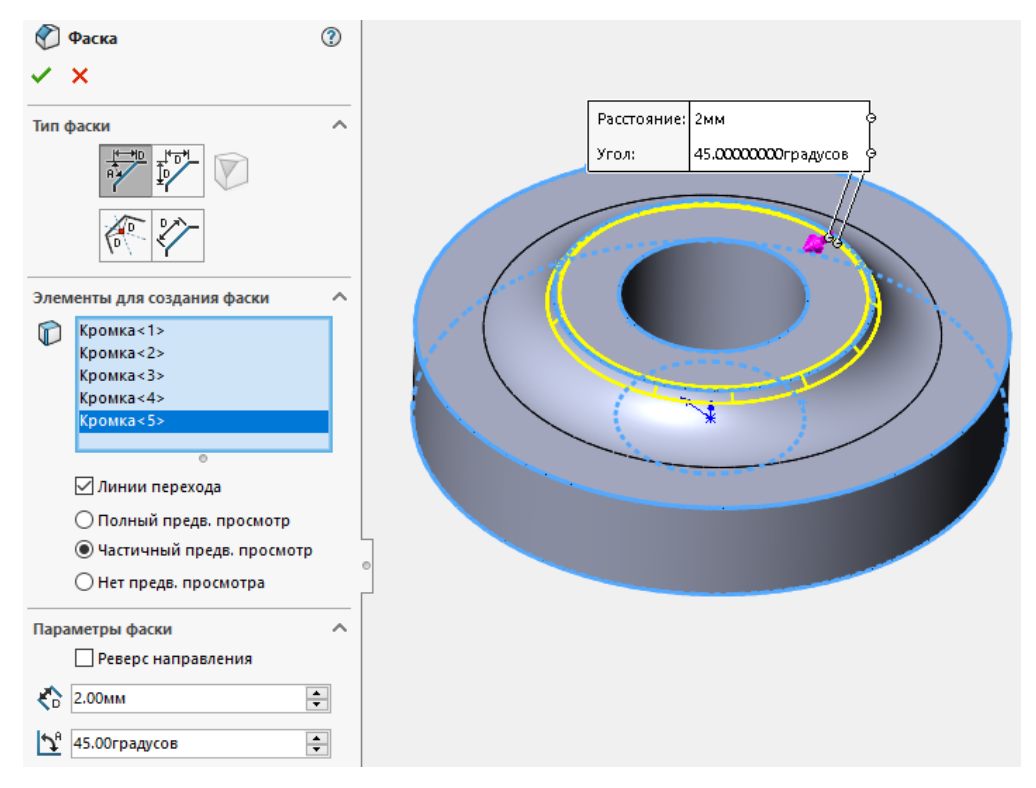

<span id="page-9-0"></span>Рисунок 7 – Создание фасок

Создайте эскиз для шпоночного паза, рисунок [8.](#page-9-1)

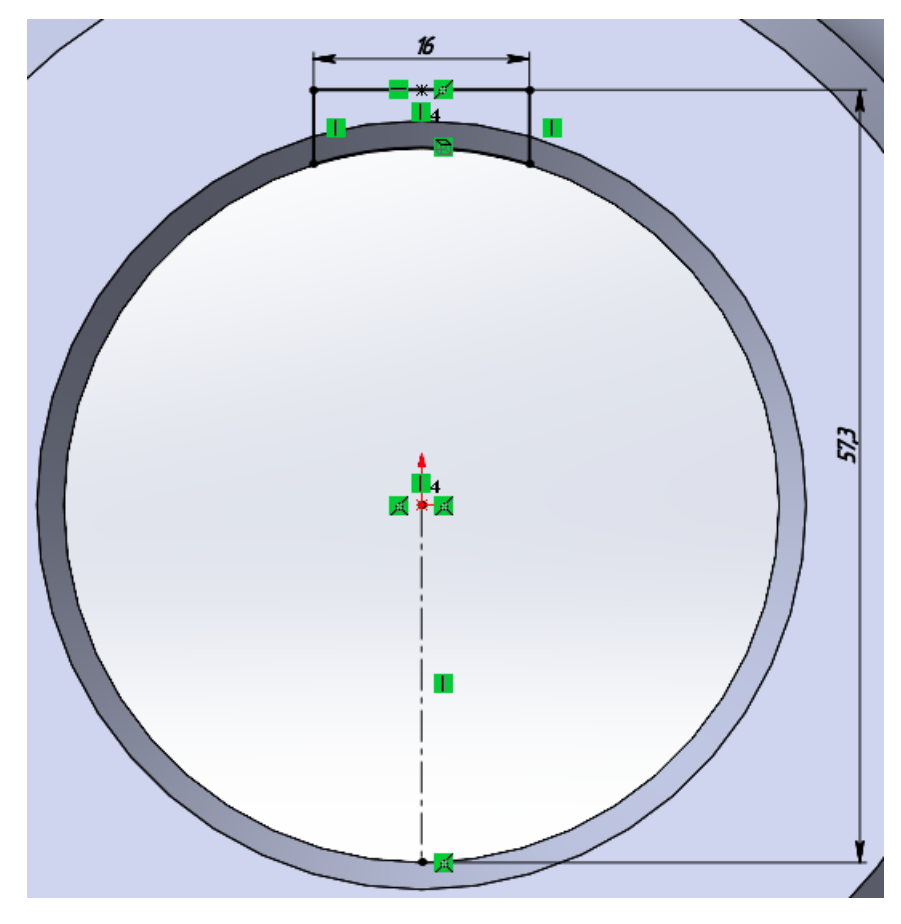

<span id="page-9-1"></span>Рисунок 8 – Эскиз для создания шпоночного паза

Создайте сквозной вытянутый вырез, рисунок [9.](#page-10-0)

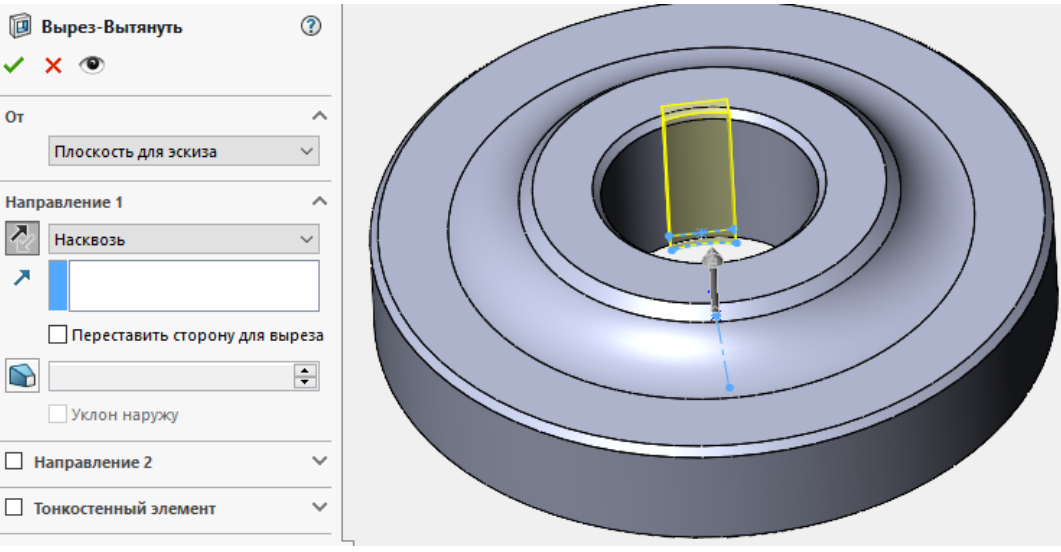

<span id="page-10-0"></span>Рисунок 9 – Создание сквозного выреза

Теперь необходимо создать зубья, зубчатого колеса. Для этого, на виде справа необходимо начертить эвольвенту зуба. Нарисуйте 3 окружности. Линию делительной окружности сделайте вспомогательной геометрией, рисунок [10.](#page-10-1)

<span id="page-10-1"></span>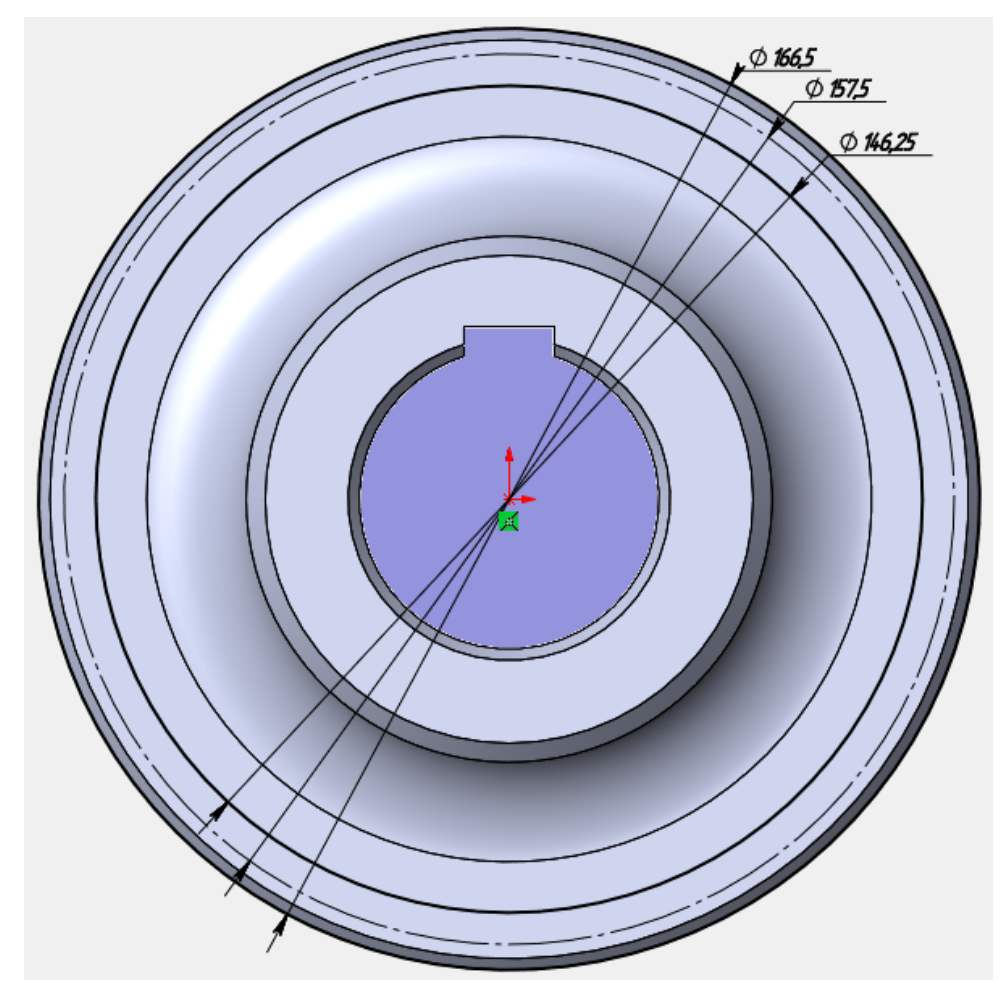

Рисунок 10 – Черчение окружностей

Проведите вспомогательную вертикальную линию от центра координат до наружной окружности, рисунок [11.](#page-11-0)

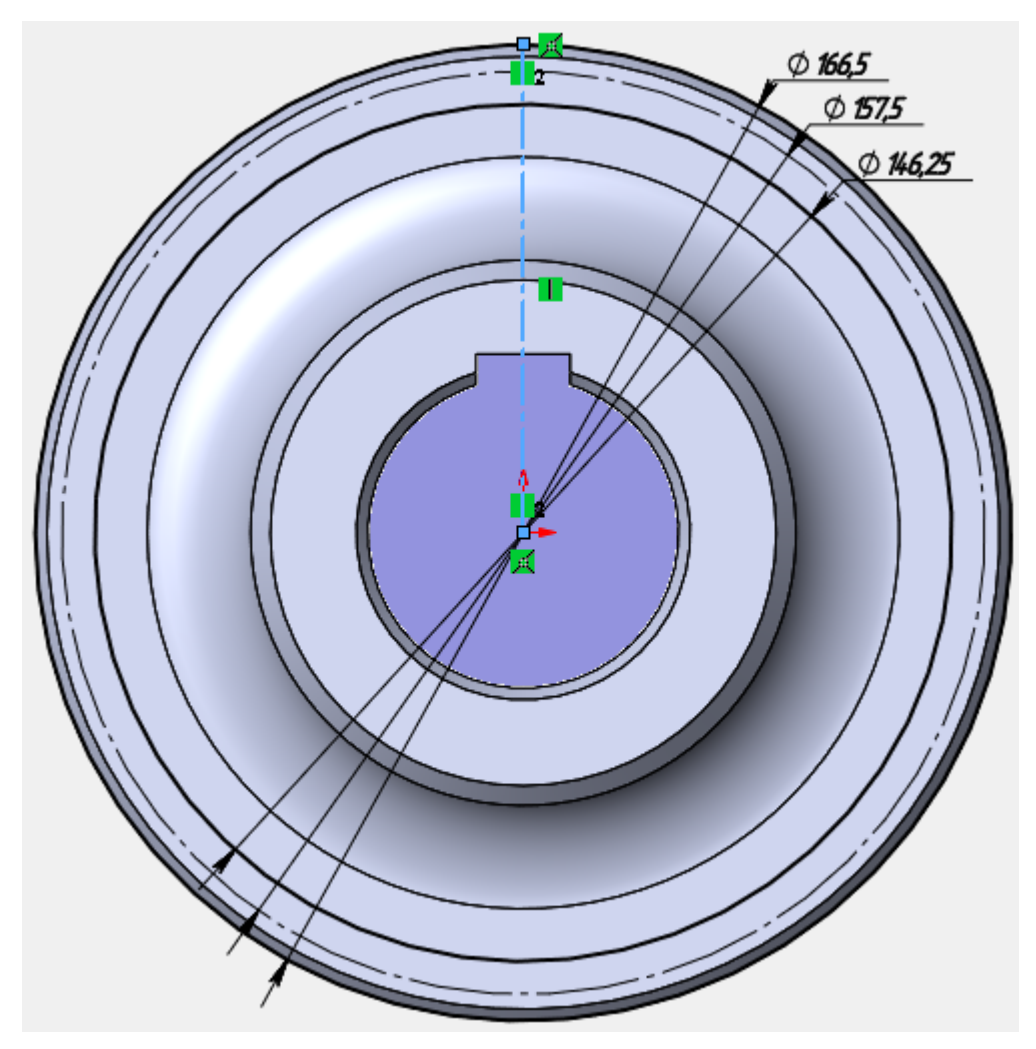

<span id="page-11-0"></span>Рисунок 11 – Вспомогательная линия

Переходим к созданию эвольвенты зуба. Она создаётся с помощью «Кривая, управляемая уравнением», рисунок [12.](#page-11-1)

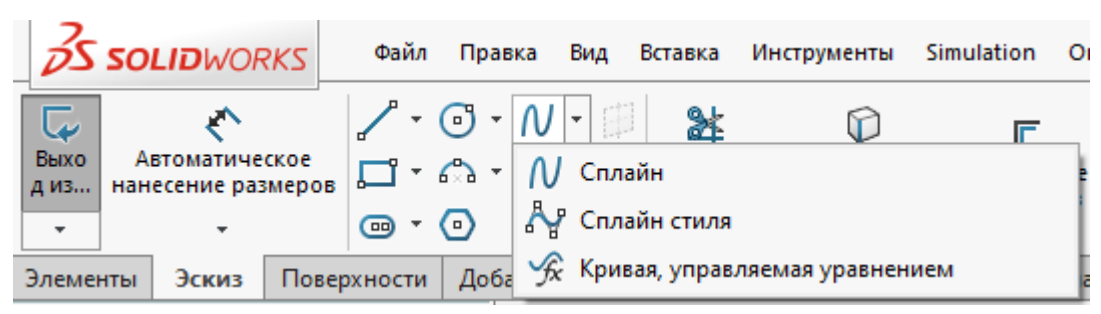

Рисунок 12 – Вызов Кривой, управляемой уравнением

<span id="page-11-1"></span>В окне настройки параметров кривой смените Тип уравнения на Параметрическое и запишите уравнения параметрической кривой, рисунок [13.](#page-12-0)

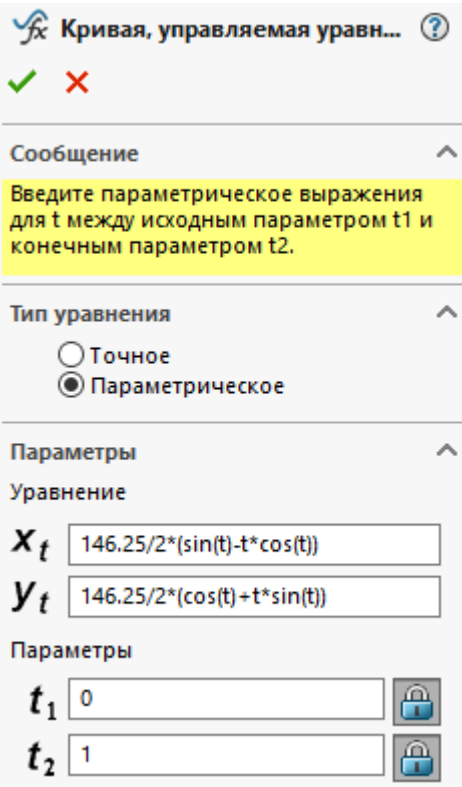

<span id="page-12-0"></span>Рисунок 13 – Настройка параметров кривой

Выражение 146.2/2 это радиус окружности впадин.

Завершите создание кривой, нажав на зелёную галочку. У Вас должна получиться эвольвента поверхности зуба, рисунок [14.](#page-12-1)

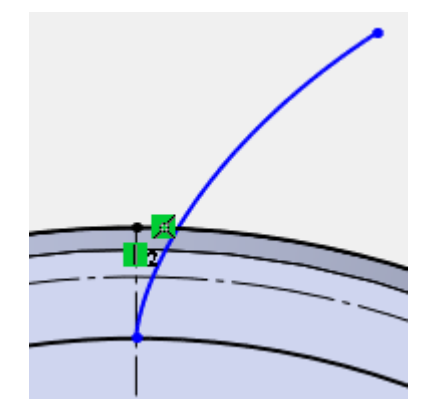

<span id="page-12-1"></span>Рисунок 14 – Эвольвента поверхности зуба

Чтобы предотвратить перемещения эвольвенты при дальнейших построениях, её положение нужно зафиксировать. Для этого выберите кривую эвольвенты и вертикальную вспомогательную линию и добавьте взаимосвязь «Зафиксированный», рисунок [15.](#page-13-0)

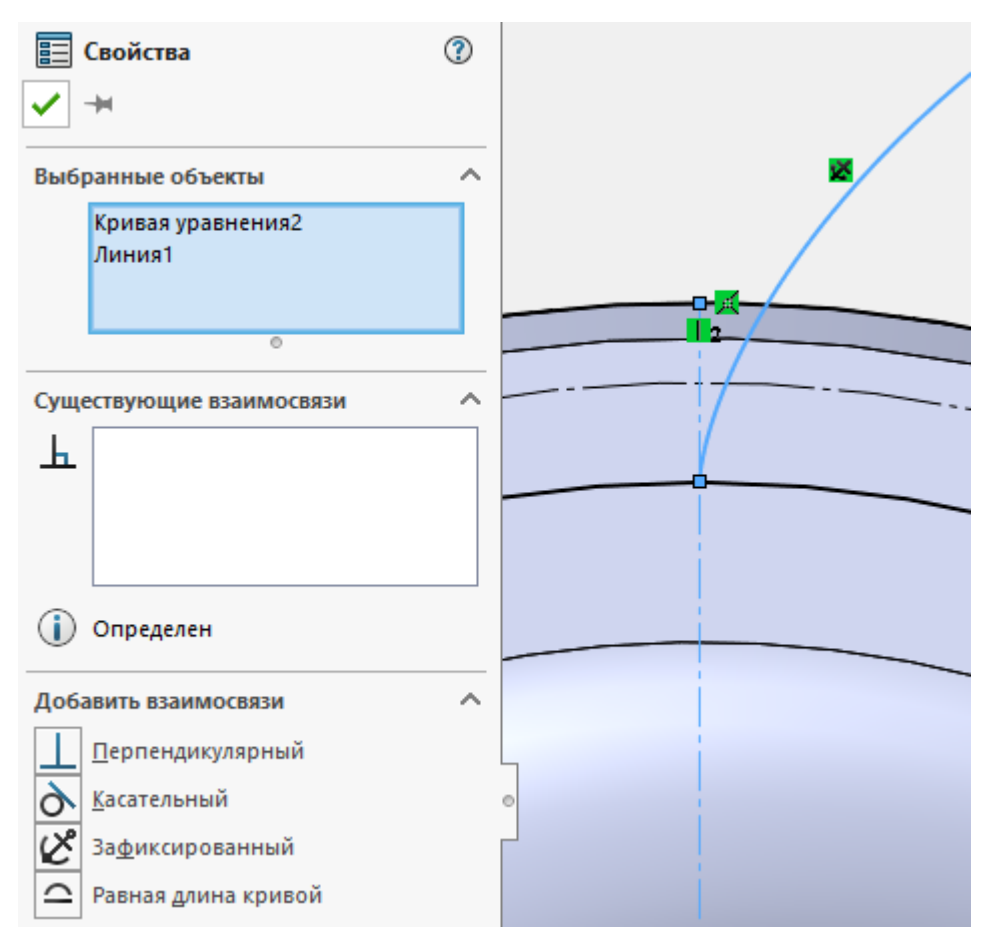

<span id="page-13-0"></span>Рисунок 15 – Добавление взаимосвязи «Зафиксированный»

После этого, слева от эвольвенты на вспомогательной окружности делительного диаметра начертите дугу по трём точкам с радиусом делительного диаметра, рисунок [16.](#page-13-1)

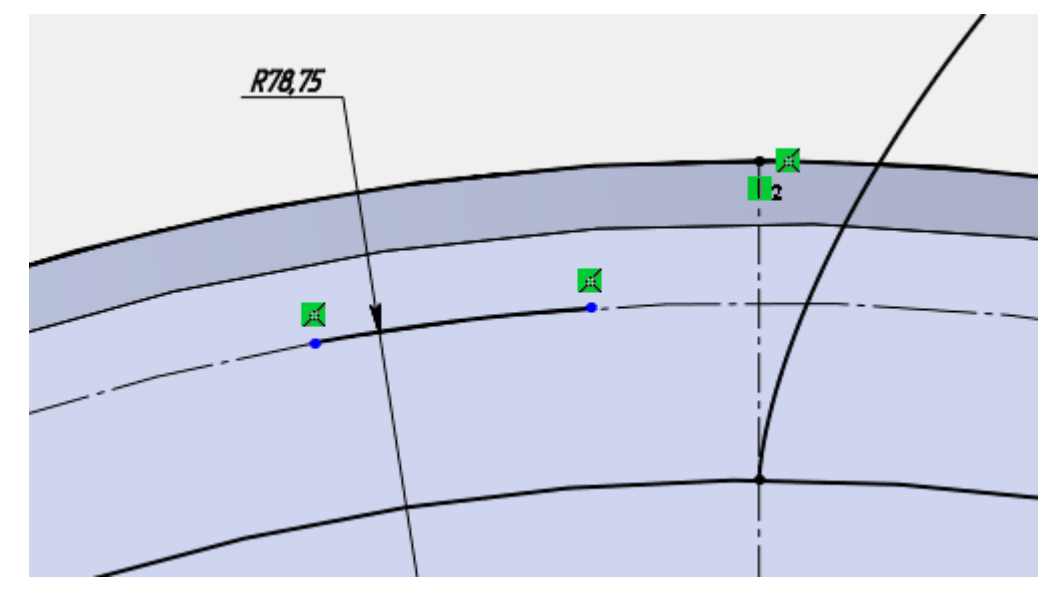

<span id="page-13-1"></span>Рисунок 16 – Черчение дуги

Создайте взаимосвязь «Совпадение» между крайней правой точкой дуги и кривой эвольвенты, рисунок [17.](#page-14-0)

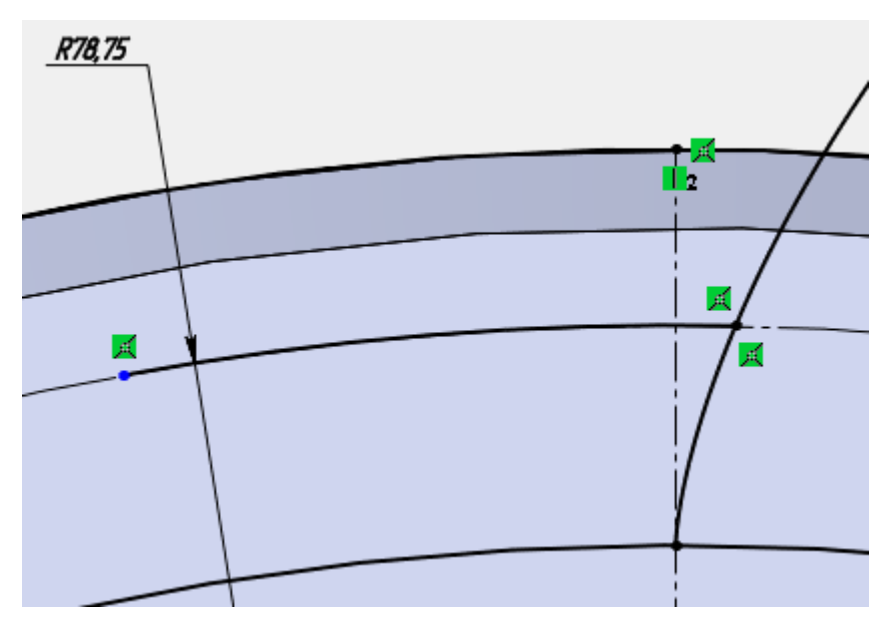

<span id="page-14-0"></span>Рисунок 17 – Создание взаимосвязи «Совпадение»

Задайте длину дуги, равной половине окружной ширины впадины, рисунок [18.](#page-14-1)

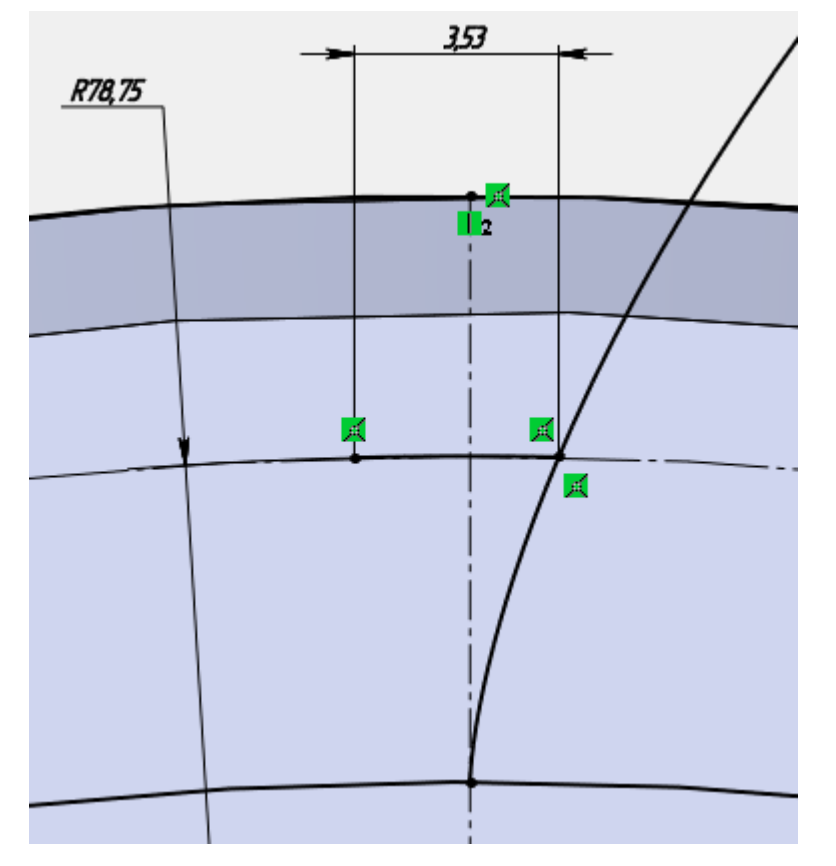

<span id="page-14-1"></span>Рисунок 18 – Задание длины дуги

Создайте линию с началом в центре координат, а концом, совпадающим с наружной окружностью, рисунок [19.](#page-15-0)

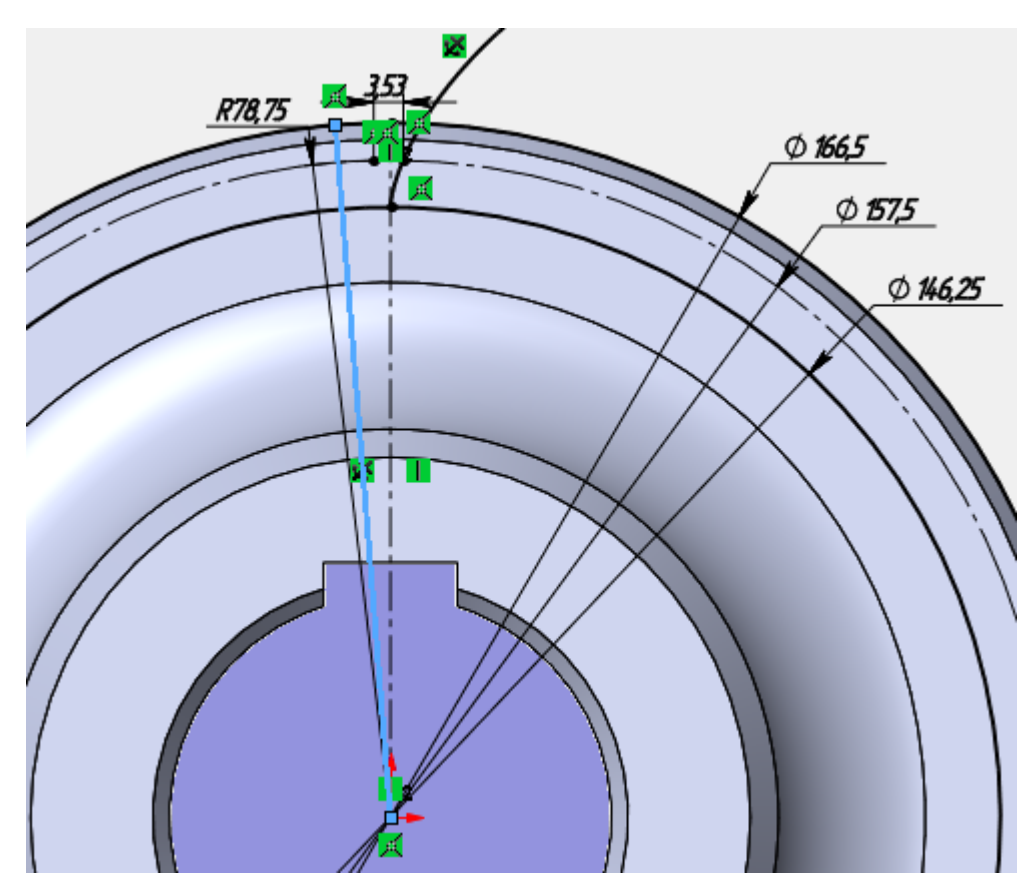

<span id="page-15-0"></span>Рисунок 19 – Создание линии

Создайте взаимосвязь «Совпадение» между созданной линией и крайней левой точкой дуги, рисунок [20.](#page-15-1)

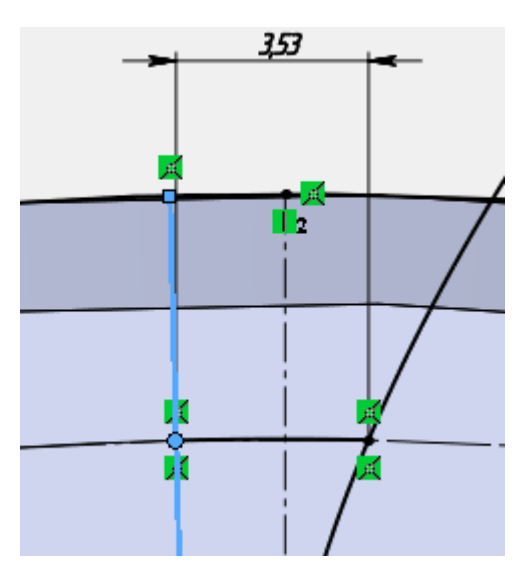

<span id="page-15-1"></span>Рисунок 20 – Создание взаимосвязи между линией и дугой

После этого, не выходя из режима редактирования эскиза, выберите элемент **«Вытянутый вырез»**. Нажмите левую кнопку мыши внутри двух контуров, рисунок [21.](#page-16-0)

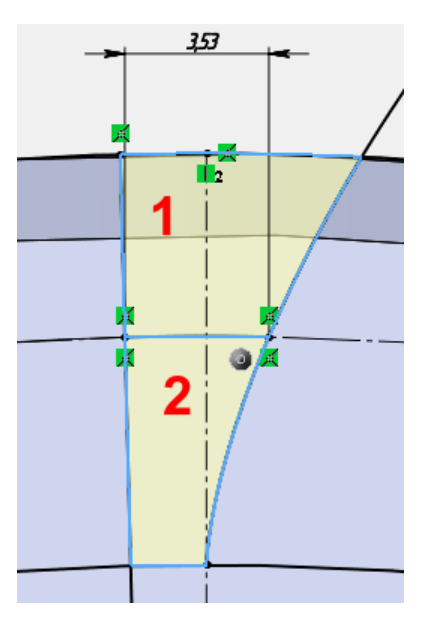

<span id="page-16-0"></span>Рисунок 21 – Выбор контуров для создания выреза

В параметрах выреза выберите Направление1 – Насквозь, при необходимости, измените направление выреза. В результате, получается модель, рисунок [22.](#page-16-1)

<span id="page-16-1"></span>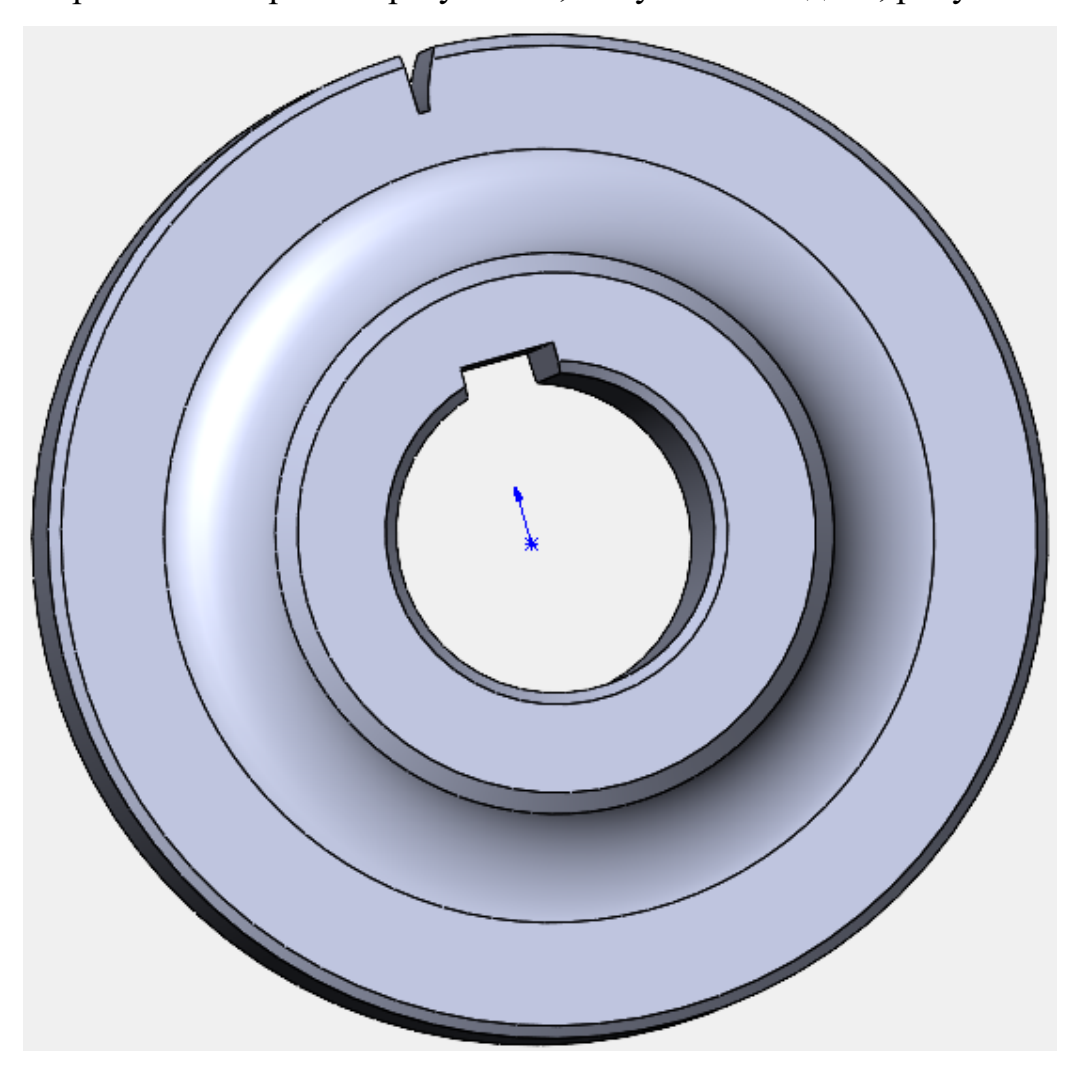

Рисунок 22 – Созданная модель половины впадины

Теперь, получившийся вырез следует зеркально отразить. В поле Копировать элементы выберите Вырез-Вытянуть2, в поле Зеркально отразить грань выберите Грань<1>, рисунок [23.](#page-17-0)

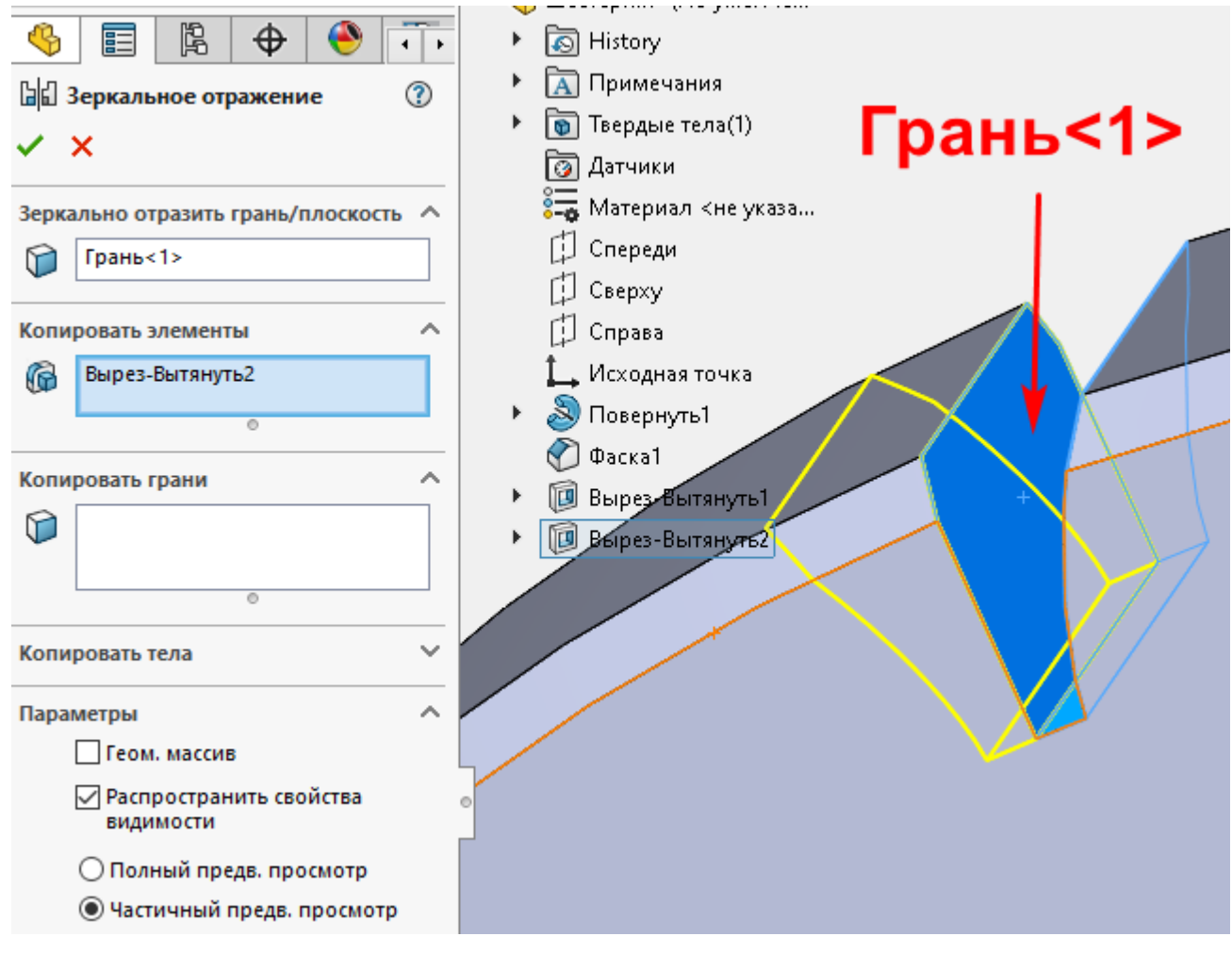

<span id="page-17-0"></span>Рисунок 23 – Зеркальное отражение выреза

Должен получиться вырез между зубьями, рисунок [24.](#page-17-1)

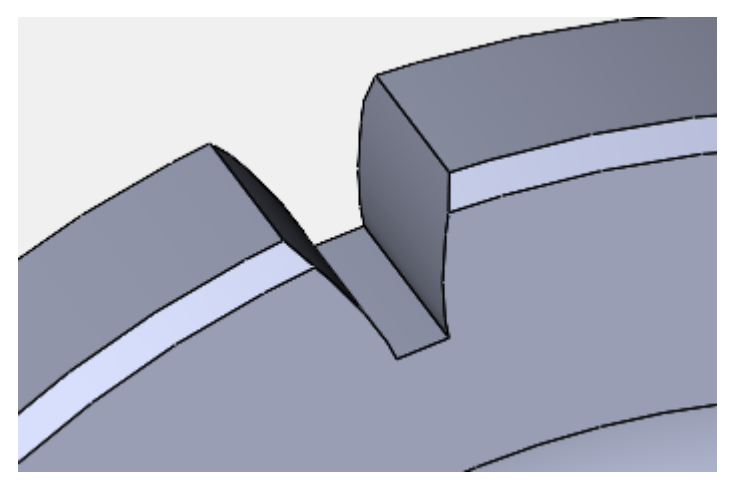

Рисунок 24 – Вырез между зубьями

<span id="page-17-1"></span>Создайте круговой массив вырезов, с параметрами, как на рисунке [25.](#page-18-0)

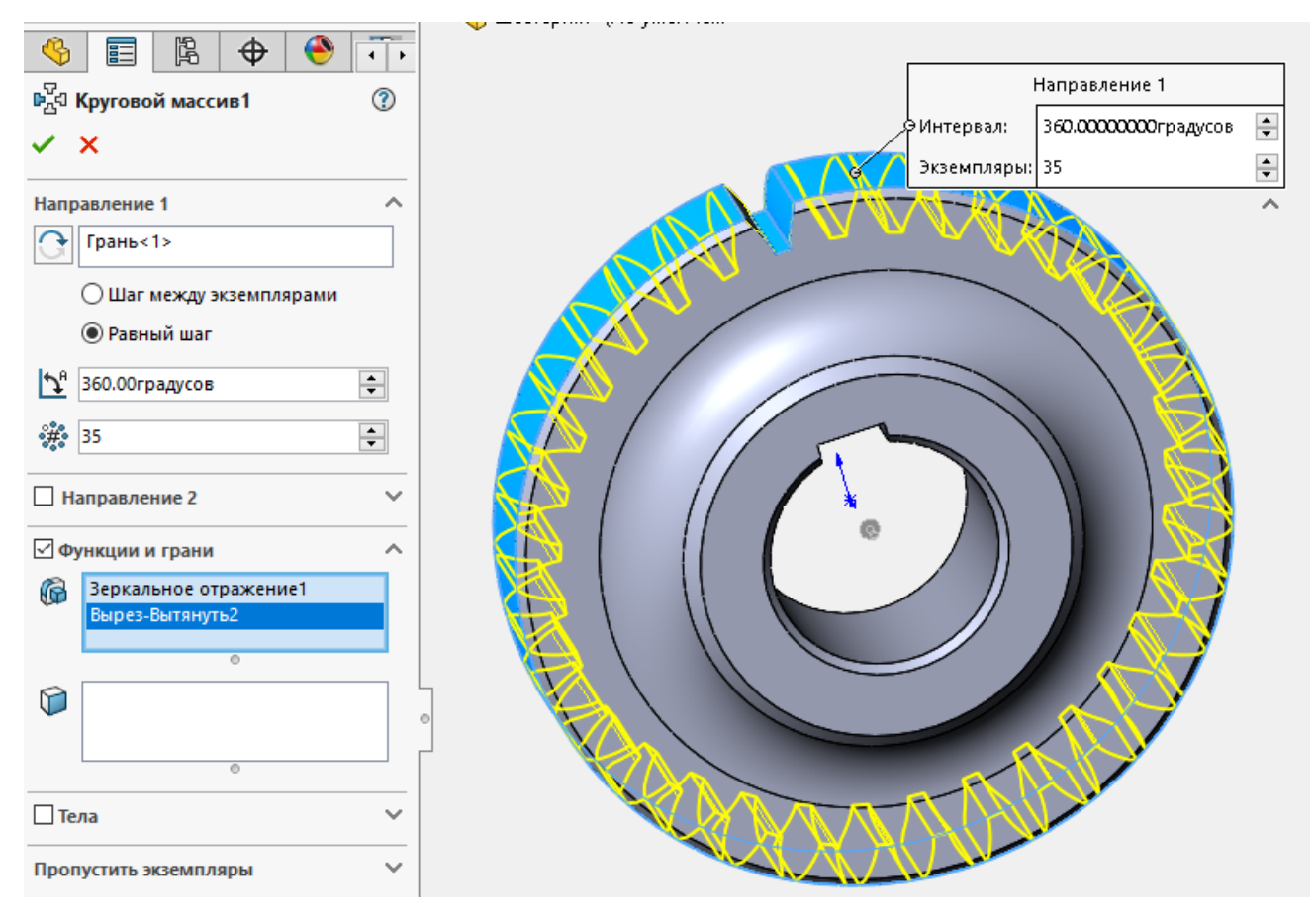

<span id="page-18-0"></span>Рисунок 25 – Параметры кругового массива

В результате получается 3D-модель зубчатого колеса, как на рисунке [26.](#page-18-1)

<span id="page-18-1"></span>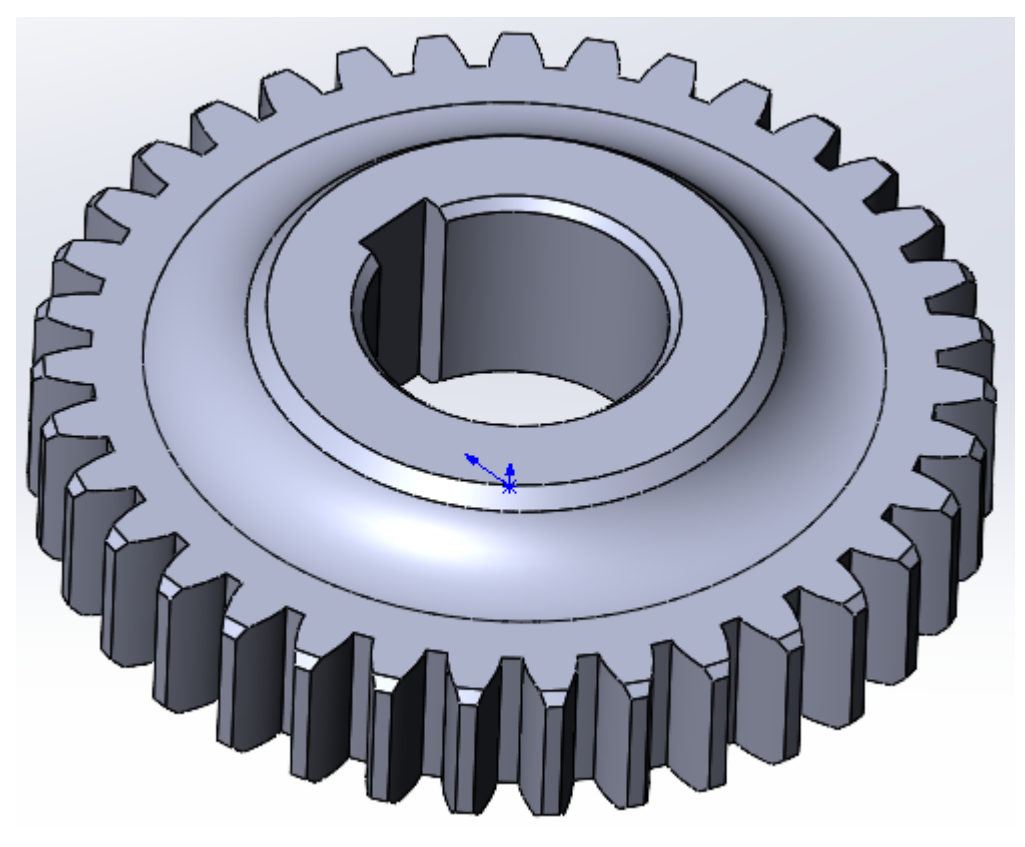

Рисунок 26 – 3D-модель зубчатого колеса

## **Задание для самостоятельной работы**

1. Согласно своему варианту, используя таблицу [3](#page-20-0), определите параметры зубчатого колеса.

2. Рассчитайте геометрические и конструктивные параметры, используя формулы [\(\(1\(21\)](#page-4-0).

3. Используя ГОСТ 23360-78 «Основные нормы взаимозаменяемости. Соединения шпоночные с призматическими шпонками. Размеры шпонок и сечений пазов. Допуски и посадки (с Изменениями N 1, 2)», определите размер паза под шпонку на зубчатом колесе.

4. Используя пункты 1, 2 и 3, создайте 3D-модель зубчатого колеса, как на рисунке [27.](#page-19-0)

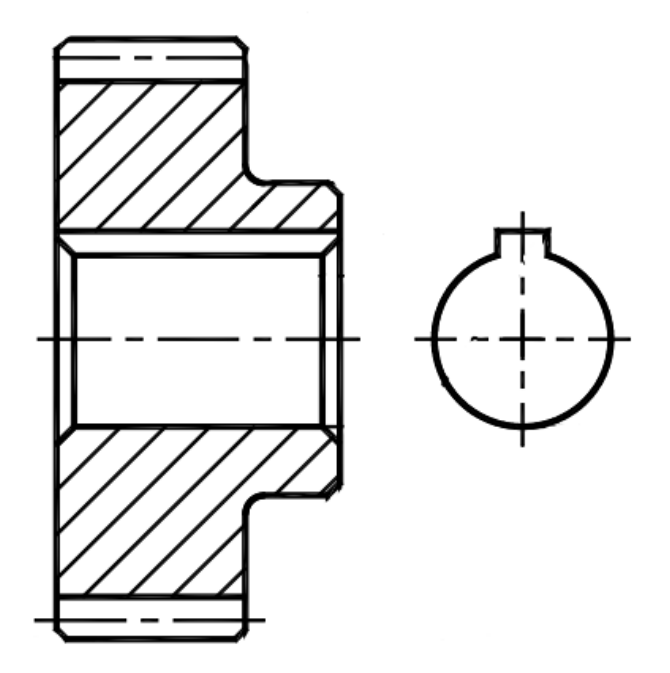

Рисунок 27 – Примерный вид зубчатого колеса,

<span id="page-19-0"></span>для самостоятельного моделирования

# **Содержание отчёта**

Исходные данные согласно своему варианту.

 Рассчитанные геометрические и конструктивные параметры, а также размер паза под шпонку.

- Несколько видов 3D-модели зубчатого колеса из программы SolidWorks.
- Выводы.

| Вариант                 | m, MM                   | $\mathbf{z}$    | <b>DB</b> , MM  |
|-------------------------|-------------------------|-----------------|-----------------|
| $\mathbf{1}$            | $\overline{5}$          | $20\,$          | $\overline{35}$ |
| $\overline{2}$          | $\overline{\mathbf{3}}$ | $\overline{15}$ | $\overline{15}$ |
| $\overline{\mathbf{3}}$ | $\overline{4}$          | $40\,$          | 50              |
| $\overline{4}$          | $\overline{2}$          | $\overline{36}$ | $\overline{30}$ |
| $\overline{\mathbf{5}}$ | 4,5                     | $\overline{22}$ | $\overline{35}$ |
| 6                       | $\overline{\mathbf{3}}$ | $\overline{30}$ | $\overline{25}$ |
| $\overline{7}$          | 3,5                     | $18\,$          | 20              |
| 8                       | $\overline{5}$          | $40\,$          | $\overline{35}$ |
| $\overline{9}$          | $\overline{6}$          | $\overline{25}$ | $\overline{40}$ |
| 10                      | $\overline{5}$          | $22\,$          | 40              |
| $\overline{11}$         | $\overline{\mathbf{3}}$ | $18\,$          | $18\,$          |
| 12                      | $\overline{4}$          | $38\,$          | 45              |
| $\overline{13}$         | $\overline{\mathbf{3}}$ | 24              | $\overline{24}$ |
| 14                      | $\overline{3,5}$        | $24\,$          | 30              |
| $\overline{15}$         | 4,5                     | 20              | 40              |
| 16                      | $\overline{4}$          | $\overline{35}$ | 40              |
| $\overline{17}$         | $\overline{\mathbf{3}}$ | $\overline{25}$ | $\overline{25}$ |
| $\overline{18}$         | $\overline{3}$          | $\overline{17}$ | 12              |
| 19                      | $\overline{5}$          | $20\,$          | $\overline{35}$ |
| ${\bf 20}$              | $\overline{5}$          | $16\,$          | $\overline{35}$ |
| 21                      | $\overline{\mathbf{3}}$ | $17\,$          | 12              |
| $\overline{22}$         | $\overline{2}$          | 48              | $\overline{25}$ |
| 23                      | 2,5                     | $\overline{50}$ | $\overline{25}$ |
| $\overline{24}$         | $\overline{\mathbf{3}}$ | $\overline{45}$ | 40              |
| 25                      | $\overline{4}$          | $\overline{30}$ | $\overline{35}$ |
| 26                      | $\overline{5}$          | 30 <sup>2</sup> | $\overline{30}$ |
| $\overline{27}$         | $\overline{6}$          | $\overline{20}$ | $\overline{25}$ |
| 28                      | $\overline{3,5}$        | $\overline{15}$ | $18$            |
| $\overline{29}$         | $\overline{2,5}$        | 50              | $\overline{30}$ |
| 30                      | $\overline{3}$          | 40              | $\overline{20}$ |

<span id="page-20-0"></span>Таблица 3 – Основные геометрические параметры зубчатого колеса